## Abiturprüfung 2014

INFORMATIK

Arbeitszeit: 180 Minuten

Der Fa
hauss
huss wählt je eine Aufgabe aus den Gebieten Inf1 und Inf2 zur Bearbeitung aus.

Der Fa
hauss
huss ergänzt im folgenden Feld die erlaubten ob jektorientierten Programmierspra
hen:

#### INF1. MODELLIERUNG UND PROGRAMMIERUNG

#### I.

# BE

 $6\overline{6}$ 

- 1. Viele Firmen sind an anderen Firmen beteiligt. Dur
h Fusionen, Kooperationen oder Veräußerungen kann es vorkommen, dass Firmen auch gegenseitig unterschiedlich große Firmenanteile voneinander besitzen. Firma A besitzt 49 Prozent der Anteile von Firma B und 12 Prozent von Firma C. Letztere besitzt wiederum 3 Prozent von Firma A. Die Firmen E und F sind jeweils zu 25 Prozent an Firma G beteiligt, die wiederum Anteile in Höhe von 84 Prozent an Firma C hält. Firma F besitzt außerdem 10 Prozent der Firmenanteile von Firma D, umgekehrt hält Firma D einen Anteil von 33 Prozent von Firma F. Die Firmen E und B haben si
h im Zuge einer engen Kooperation gegenseitig jeweils 7 Prozent ihrer Firmenanteile übers
hrieben.
	- 6 a) Stellen Sie die dargelegte Situation mithilfe eines geeigneten Graphen dar. Begründen Sie, dass hier ein ungerichteter Graph ungeeignet ist.
- 4 b) Geben Sie die zum Graphen von Teilaufgabe 1a gehörige Adjazenzmatrix an.
- 10 ) Bei der Implementierung wird die Adjazenzmatrix aus Teilaufgabe 1b im zweidimensionalen Feld adjazenzmatrix repräsentiert; das Attribut anzahl-Knoten steht für die Knotenanzahl.

Formulieren Sie unter Verwendung dieser Attribute einen Algorithmus zum Graphendurchlauf. Geben Sie anschließend die Reihenfolge der besuchten Knoten an, wenn Sie Ihren Algorithmus auf den Graphen aus Teilaufgabe 1a mit A als Startknoten anwenden.

Geben Sie zudem die Bedeutung der Menge der besu
hten Knoten im bes
hriebenen Anwendungsfall an.

 $\overline{4}$ 

6

2. Seit dem S
hengener Abkommen wird von Kontrollen an den Grenzen zwis
hen den daran beteiligten Staaten abgesehen. Während an diesen Grenzübergängen meist freie Fahrt herrs
ht, wird bei der Einreise mit einem KFZ in einen Staat, der ni
ht dem S
hengener Abkommen beigetreten ist, oft eine genaue Kontrolle dur
hgeführt, bei der u. a. folgende Daten aufgenommen werden: der Staat, in dem das Fahrzeug zugelassen ist, das KFZ-Kennzei
hen, die Anzahl der Insassen und das Einreisedatum mit Uhrzeit. Die Daten sämtli
her in ein bestimmtes Land einfahrenden PKW werden in

einem lexikographis
h geordneten Binärbaum gespei
hert. Dabei dient das Kennzei
hen inklusive vorangestellter Länderkennung als S
hlüssel. Im Folgenden soll zur Vereinfachung nur der Teilbaum betrachtet werden, der Fahrzeuge mit Starnberger Kennzei
hen (D STA) verwaltet.

a) In einer bestimmten Woche werden folgende PKW mit Starnberger Kennzeichen an der Grenze in angegebener Reihenfolge erfasst: D STA ...

CH 325 RJ 86 SV 131 MV 255 SB 11 AT 74 BU 290 SK 905

Zei
hnen Sie den dabei entstehenden Baum. Hinweis: Statt z. B. "D STA CH 325" können Sie abkürzend "CH 325" s
hreiben.

### 3 b) Geben Sie an, in wel
her Reihenfolge die Knoten im Falle der Postorder-Traversierung dur
hlaufen werden.

- 2 | c) Der Wagen mit dem Kennzeichen D STA SV 131 verlässt das Land wieder und der betreffende Knoten soll aus dem geordneten Binärbaum gelöscht werden. Bes
hreiben Sie kurz eine mögli
he Idee zur Lösung dieser konkreten Problemstellung.
	- 6 d) Bes
	hreiben Sie die Struktur eines geordneten Binärbaums mit 7 Millionen Knoten, der für Su
	hanfragen besonders gut geeignet ist. S
	hätzen Sie in diesem Fall die Anzahl der benötigten Ebenen ab.

BE

 $16$ 

 $\overline{4}$ 

- 3. Für die Zentrale eines kleinen Taxiunternehmens soll eine Software entwi
kelt werden, die folgende Anforderungen erfüllt:
	- Alle angestellten Fahrer werden mit Name und Personalnummer sowie alle Fahrzeuge des Unternehmens mit Kennzei
	hen verwaltet.
	- Jedes Taxi verfügt über ein eigenes GPS-Ortungsgerät, dessen Signal jederzeit in der Zentrale empfangen wird, so dass der aktuelle Aufenthaltsort des Taxis bei Bedarf am Bilds
	hirm in der Zentrale angezeigt werden kann. Bei der Bilds
	hirm-Darstellung wird laufend auf Kartenmaterial aus dem Internet zugegriffen.
	- Sämtli
	he Fahrten werden registriert. Bei Beginn einer neuen Fahrt gibt der Fahrer das Ziel in den Bord
	omputer ein, das zusammen mit seiner Personalnummer und dem Kennzei
	hen des Taxis sowie Datum, Startzeit und -ort an die Zentrale gesendet wird. Der Startort wird dabei vom GPS-System automatis
	h ermittelt. Bei Beendigung einer Fahrt wird die Ankunftszeit an die Zentrale übermittelt.
	- a) Entwickeln Sie ein Klassendiagramm für die Software, die es dem Taxiunternehmer ermögli
	ht, oben genannte Vorgänge von seiner Zentrale aus dur
	hzuführen. Das Klassendiagramm muss wenigstens vier sinnvolle Methoden enthalten, jedo
	h keine Standardmethoden zum Lesen und Setzen von Attributwerten.
	- b) Geben Sie die grundlegende Idee der Strukturierung von Softwareprojekten in Phasen unter Angabe von mindestens vier Phasen an. Eine Bes
	hreibung der einzelnen Phasen ist ni
	ht verlangt.

 $\overline{5}$ 

4. Im Jahr 2008 wurde in einem Experiment an der Gesells
haft für S
hwerionenfors
hung in Darmstadt der doppelt-magis
he Kern <sup>100</sup>Sn erstmals mit ausrei
hender Statistik produziert. Während des dreiwö
higen Experiments wurden von jedem der über hundert dabei aufgetretenen Zerfallsereignisse folgende Daten registriert: Zerfallszeit (Lebensdauer des Kerns in s), Energie (Zerfallsenergie in J) und Anzahl der emittierten Gammaquanten. Dabei wurden Zerfallszeit und Energie jeweils als Fließkommazahl gespeichert. Sämtli
he Zerfalls-Messdaten werden jetzt in einer einfa
h verketteten Liste mithilfe des Softwaremusters Kompositum gemäß dem abgebildeten Klassendiagramm gespei
hert.

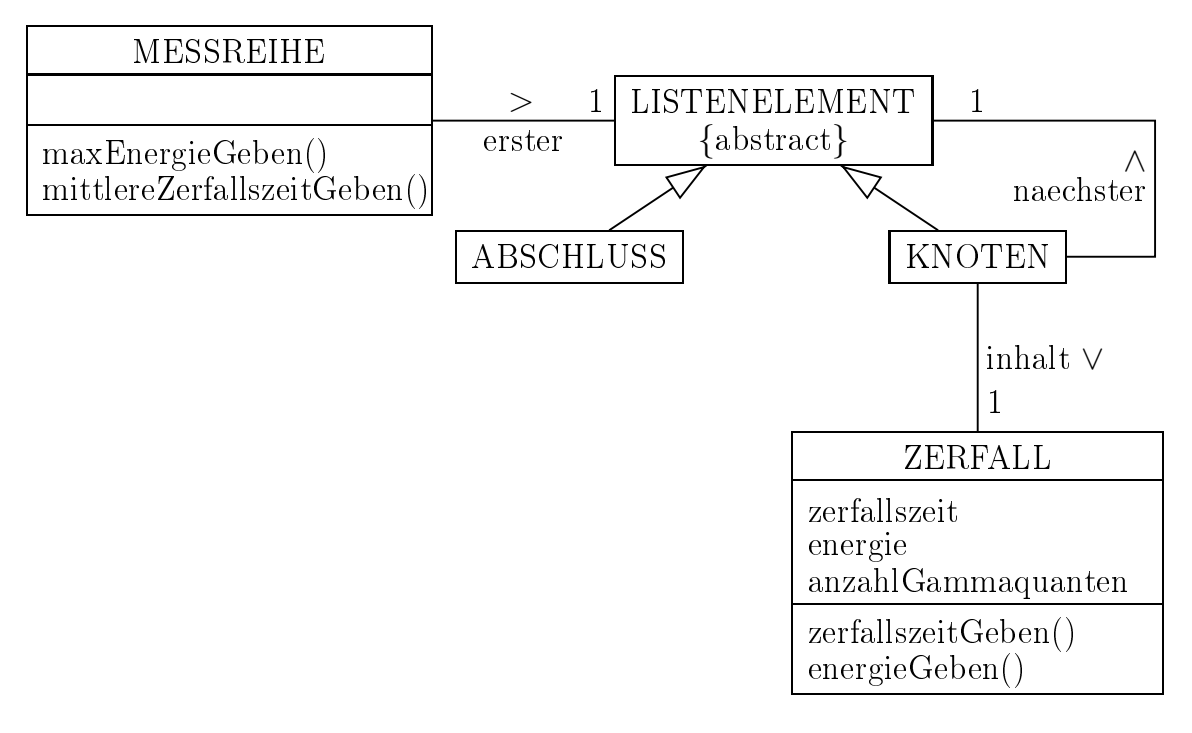

a) Zeichnen Sie ein Objektdiagramm für eine Messreihe mit drei Zerfällen gemäÿ obigem Klassendiagramm. Auf die Angabe von Attributen kann bei den Objekten der Klasse ZERFALL verzichtet werden. Geben Sie an, zu welcher Klasse die Objekte jeweils gehören.

b) Die Methode *mittlereZerfallszeitGeben()* der Klasse MESSREIHE gibt das arithmetis
he Mittel aller erfassten Zerfallszeiten, die Methode maxEner- $\text{qieGeben}$  die größte gemessene Energie zurück.

Notieren Sie mithilfe einer auf dem De
kblatt angegebenen Programmierspra
he eine mögli
he Implementierung aller Klassen. Bezügli
h der Methoden können Sie si
h auf die beiden oben genannten und alle dazu benötigten Methoden bes
hränken. Geben Sie aber au
h die Konstruktoren der Klassen MESSREIHE, KNOTEN und ZERFALL an. Wenden Sie soweit wie mögli
h das Prinzip der Rekursion an.

#### INF1. MODELLIERUNG UND PROGRAMMIERUNG

#### II.

BE

 $\overline{R}$ 

8

1. Im Internetportal des Buchgroßhändlers "Superbuch" weisen sich Kunden dur
h eine Kundennummer und ein Passwort aus. Neukunden können si
h unter Angabe von Name, Adresse und Passwort registrieren; ihnen wird na
h Überprüfung der Daten auf Vollständigkeit eine Kundennummer zugeteilt. Na
h erfolgter Anmeldung steht ein virtueller Warenkorb zur Verfügung, in den Artikel abgelegt werden können. Dabei werden in jedem Warenkorbeintrag der Artikel und die gewüns
hte Anzahl gespei
hert. Artikel können aus dem Warenkorb wieder entfernt werden; die für einen Artikel gewüns
hte Anzahl kann bis zum Abs
hluss der Bestellung jederzeit geändert werden. Wenn der Kunde die Bestellung abges
hlossen hat, wird die Zahlungsart abgefragt. Anschließend muss der Kunde die Bestellung endgültig bestätigen, um den Kauf zu tätigen.

Eine Klasse ARTIKEL mit dem Attribut artikelNummer und allen gegebenenfalls notwendigen Methoden sowie eine Klasse KUNDENVERWALTUNG mit der Methode kundennummerErzeugen können für alle Teilaufgaben vorausgesetzt werden.

- 5 a) Erstellen Sie ein Sequenzdiagramm, das den bes
hriebenen Registriervorgang für einen Neukunden wiedergibt.
	- 8 b) Geben Sie ein Klassendiagramm an, das die für den oben bes
	hriebenen Bestellvorgang nötigen Klassen darstellt.
	- 8 ) Der Bestellvorgang kann dur
	h einen Automaten modelliert werden. Geben Sie ein entspre
	hendes Zustandsübergangsdiagramm mit aussagekräftigen Bezei
	hnungen der Zustände und Zustandsübergänge an. Ein eventueller Abbru
	h der Bestellung dur
	h den Kunden muss ni
	ht berü
	ksi
	htigt werden.

d) Die Waren im Warenkorb werden in einer Liste gemäß dem folgenden Klassendiagramm verwaltet:

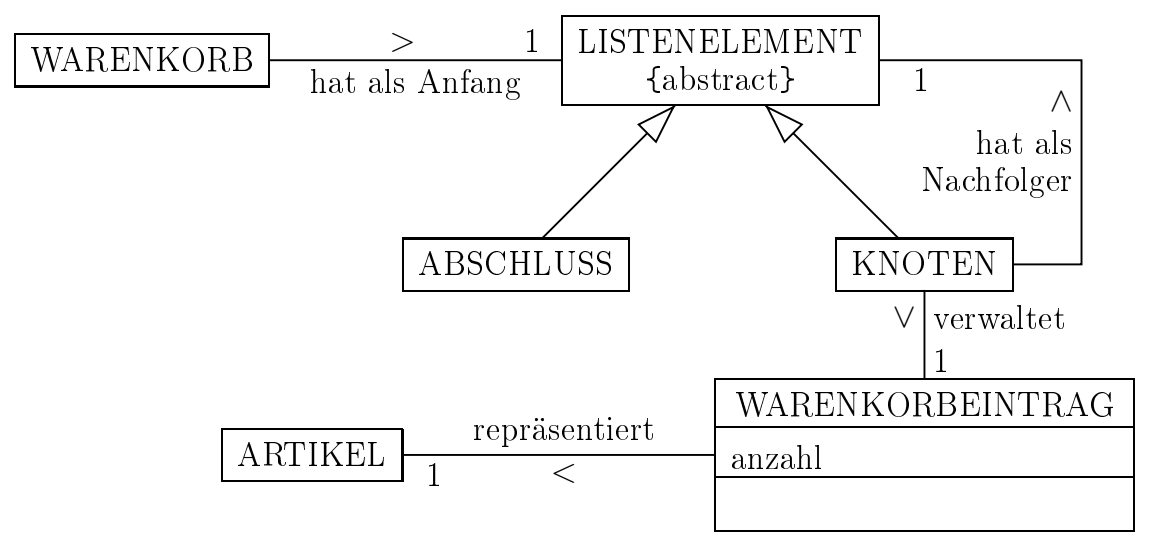

Notieren Sie unter Verwendung des Prinzips der Rekursion in einer auf dem Deckblatt angegebenen Programmiersprache eine Methode gesamtbruttopreisGeben(), wel
he den Gesamtpreis aller Artikel im Warenkorb zurü
kgibt. Die Implementierung von gesamtbruttopreisGeben() ist für alle relevanten Klassen anzugeben. Eine Methode bruttopreisGeben() der Klasse ARTIKEL kann als vollständig implementiert vorausgesetzt werden.

Notieren Sie außerdem in allen betroffenen Klassen eine Methode artikelSu
hen(nummer), die den Warenkorbeintrag zu dem mit nummer bezeichneten Artikel zurückgibt, falls er schon im Warenkorb vorhanden ist; andernfalls wird die leere Referenz zurü
kgegeben.

2. Superbu
h unters
heidet künftig bei seinen Artikeln die Kategorien Bü
her, CDs, DVDs und Weitere Artikel . Dafür sollen bei allen Artikeln unter anderem der Artikelname und S
hlagwörter für die Artikelsu
he genannt werden. Bei Büchern sind zusätzlich die Seitenzahl und die Ausführung (Taschenbuch, gebundene Ausgabe, Lederrü
ken et
.) abrufbar, bei den CDs die Anzahl der Titel und bei den DVDs die Angabe, ob Bonusmaterial vorhanden ist. Im Attribut preis aller Artikel ist der Nettopreis gespei
hert. Während für alle Bü
her der feste Mehrwertsteuersatz 7 % und für alle CDs und DVDs der feste Mehrwertsteuersatz 19 % gilt, wird bei den weiteren Artikeln au
h der jeweils zutreffende Mehrwertsteuersatz gespeichert.

**BE**  $\overline{12}$ 

**BE**  $\overline{7}$ 

 $\overline{8}$ 

 $\overline{4}$ 

- a) Begründen Sie kurz, warum diese Situation sinnvollerweise nach dem Prinzip von Generalisierung und Spezialisierung modelliert wird, und geben Sie ein entspre
hendes Klassendiagramm an. Dabei soll neben den genannten Attributen die Methode bruttopreisGeben() aufgeführt werden. Begründen Sie kurz Ihre Modellierungsents
heidung bezügli
h der Einbettung dieser Methode in die Klassenstruktur.
- 5 b) Geben Sie eine Implementierung der Methode bruttopreisGeben() für alle relevanten Klassen aus Teilaufgabe 2a in einer auf dem De
kblatt festgelegten Programmierspra
he an.
	- 3. Um für Großkunden eine Hotlinebetreuung einrichten zu können, soll die Klasse KUNDE als Unterklassen die Klassen KLEINKUNDE und GROSSKUNDE mit entspre
	hend angepassten Attributen und Methoden erhalten. Zusätzli
	h soll die Verwaltung der Hotline eingerichtet werden. Die Firma COM14 erhält den Auftrag für die notwendigen Anpassungen und Ergänzungen.
		- a) Nennen und beschreiben Sie kurz die typischen Phasen zur Realisierung eines Softwareprojekts. Erläutern Sie auch den Begriff "Meilenstein" und geben Sie einen Meilenstein an, der zu der von Ihnen bes
		hriebenen Realisierung des Softwareprojekts passt.
		- 4 b) Die Arbeiten zur Auftrennung der Klasse KUNDE und die Arbeiten an der Hotlineverwaltung können dur
		h parallel arbeitende Entwi
		klerteams geleistet werden. Die Klasse GESPRAECHSVERWALTUNG wird dabei von mehreren Entwi
		klerteams bearbeitet. Bes
		hreiben Sie anhand der gemeinsamen Nutzung dieser Ressource den Begriff "kritischer Abschnitt" und erläutern Sie an diesem Beispiel ein Verfahren zur Koordination des Zugriffs auf gemeinsam genutzte Ressourcen.

#### **BE**

8

 $\overline{2}$ 

4. Wie bei groÿen Datenmengen übli
h, werden u. a. die Artikeldaten in einer Datenbank gespeichert. Aus Effizienzgründen sind die wichtigsten Artikeldaten aber auch zusätzlich im Arbeitsspeicher verfügbar. Dort werden sie gemäß dem folgenden Klassendiagramm in einem geordneten Binärbaum verwaltet; als S
hlüssel dient die Artikelnummer.

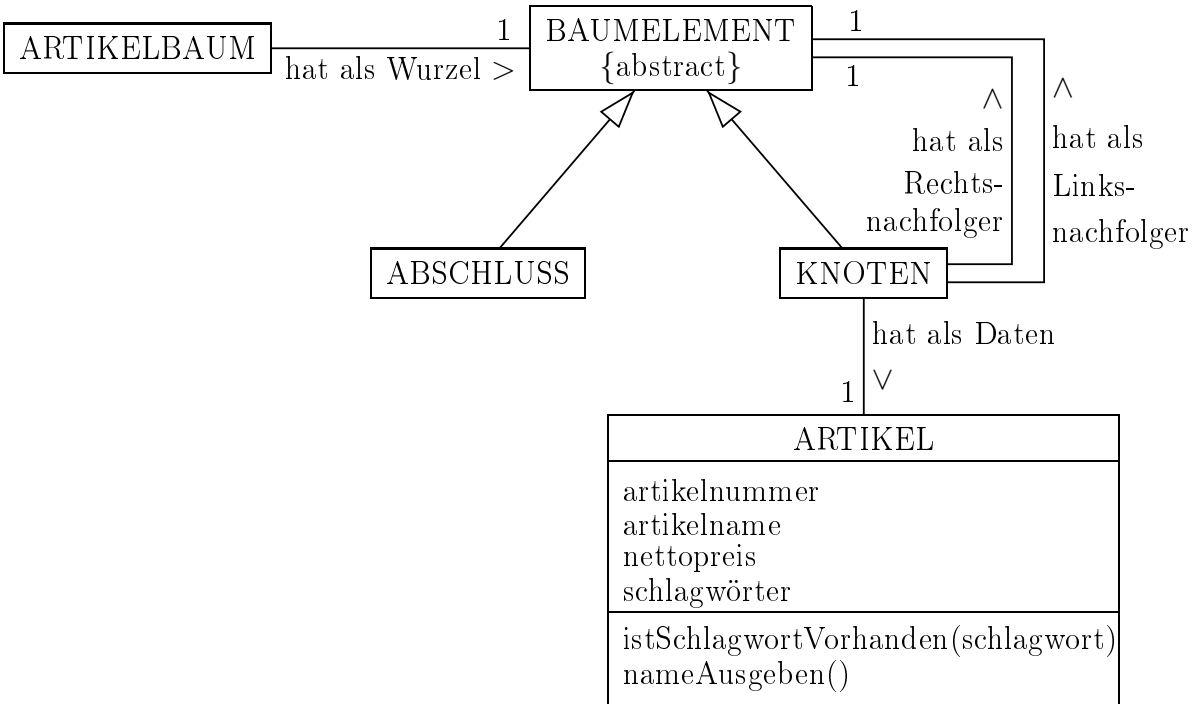

- a) Geben Sie für alle relevanten Klassen in einer auf dem Deckblatt festgelegten Programmiersprache eine mögliche Implementierung der Methode artikelAuflisten(schlagwort) an, welche geordnet nach der Artikelnummer die Namen all der Artikel ausgibt, die das gegebene Wort unter ihren Schlagwörtern haben. Die Methoden *istSchlagwortVorhanden(schlagwort)* und nameAusgeben() der Klasse ARTIKEL stehen dafür bereits zur Verfügung. Erläutern Sie kurz, warum Ihre Implementierung beide Anforderungen an die Ausgabe erfüllt.
- 2 b) Betra
htet der Kunde einen Artikel genauer, müssen weitere Attribute aus der Datenbank gelesen werden. Geben Sie eine Datenbankabfrage (z. B. in SQL) an, die alle Daten des Artikels mit der Artikelnummer 123456 aus der Tabelle artikel abruft.

5. Vom Auslieferungslager L aus werden unter anderem die Orte A, B, C, D und E beliefert. Die Entfernungen in Kilometern gehen aus dem abgebildeten Graphen hervor.

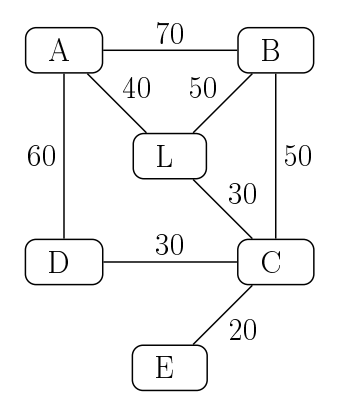

- 3 | a) Geben Sie die zu diesem Graphen gehörende Adjazenzmatrix an.
- 4 b) Geben Sie in einer auf dem De
kblatt festgelegten Programmierspra
he eine Implementierung der Klasse GRAPH an, die obigen Graph mithilfe der Adjazenzmatrix darstellen kann. Bes
hränken Sie si
h innerhalb der Klasse auf die Attribute und den Konstruktor. Weitere Methoden müssen ni
ht angegeben werden; die Daten müssen ni
ht eingetragen werden.
- 6 | c) Bei der Auslieferung sollen sämtliche Orte angefahren werden. Beschreiben Sie basierend auf Ihrer Lösung zu Teilaufgabe 5b einen Ihnen bekannten Algorithmus, der, ausgehend von einem gegebenen Knoten, den Graphen dur
hläuft.

80

BE

#### INF2. THEORETISCHE UND TECHNISCHE INFORMATIK

#### \_\_\_

BE

1. Ein Stri
h
ode besteht aus einer Folge unters
hiedli
h breiter, abwe
hselnd schwarzer und weißer Streifen. Jeder Strichcode beginnt und endet mit einem s
hwarzen Streifen. Au
h ein einzelner s
hwarzer Streifen, der glei
hzeitig Beginn und Ende markiert, kann einen gültigen Stri
h
ode darstellen.

Schwarze Streifen einfacher Breite werden mit "s" beschrieben, schwarze Streifen doppelter Breite mit "ss", schwarze Streifen dreifacher Breite mit "sss". Analog werden weiße Streifen einfacher, doppelter bzw. dreifacher Breite mit "w", "ww" bzw. "www" beschrieben. Noch breitere Streifen sind nicht vorgesehen. Der nachfolgend dargestellte Strichcode wird nach diesen Vorgaben durch "sswssswwswwws" repräsentiert.

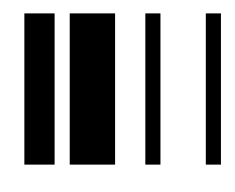

Peter s
hlägt zur Erzeugung von Stri
h
odes eine Grammatik mit dem Alphabet  $\{s, w\}$ , der Menge der Nichtterminale {<S>, <Paar>, <S
hwarz>, <Weiÿ>}, der Startvariablen <S> und folgenden Produktionsregeln vor:

 $\langle S \rangle \rightarrow \langle \text{Paar} \rangle \langle \text{Schwarz} \rangle$  |  $\langle \text{Paar} \rangle \langle \text{Paar} \rangle \langle \text{Schwarz} \rangle$  |  $\langle$ Paar> $\langle$ Paar> $\langle$ Paar> $\langle$ Schwarz>  $\langle \text{Pear} \rangle \rightarrow \langle \text{Schwarz} \rangle \langle \text{Wei} \rangle$ 

 $\langle$ Schwarz $\rangle$   $\rightarrow$  s  $|$  s s  $|$  s s s

 $\langle \text{Wei}\nightharpoonup \rangle \rightarrow w \mid w \le w \mid w \le w$ 

Hinweis: Der Pfeil bedeutet, dass bei Anwendung der Regel das Ni
htterminalsymbol links dur
h einen der Terme re
hts ersetzt wird. Der senkre
hte

2 a) Weisen Sie z. B. mithilfe einer Ableitung na
h, dass der oben dargestellte Stri
h
ode zu der von dieser Grammatik erzeugten Spra
he gehört.

4 b) Begründen Sie, warum man mit der von Peter angegebenen Grammatik weder beliebig lange Stri
h
odes no
h Codes, die nur aus einem einzigen s
hwarzen Streifen bestehen, erzeugen kann. Passen Sie obige Produktionsregeln so an, dass beides mögli
h ist.

 $\mathcal{D}_{\mathcal{A}}$ 

 $\overline{A}$ 

6 ) Entwerfen Sie ein Zustandsdiagramm für einen endli
hen erkennenden Automaten, welcher beliebig lange Strichcodes nach obigen Vorgaben akzeptiert.

2. In Kitamrofni werden die Preistafeln an der Biogas-Tankstelle no
h per Hand geschrieben. Nachdem die Lieferfirma telefonisch durchgegeben hat, um welhen Betrag der Preis erhöht bzw. erniedrigt wird, geht der Mitarbeiter, der den Telefonanruf entgegengenommen hat, folgendermaßen vor:

A) Er geht zur Preistafel und s
hreibt si
h den alten Preis ab.

B) Er bere
hnet den neuen Preis und erstellt eine neue Preistafel.

C) Er hängt die neue Preistafel über die bisherige.

Gehen Sie im Folgenden davon aus, dass die Lieferfirma die Veränderung des Preises (nicht den neuen Preis!) häufig durchgibt, dass verschiedene gleichbere
htigte Mitarbeiter die Anrufe entgegennehmen und bearbeiten und dass die Arbeitsschritte unterschiedlich lange Zeiten in Anspruch nehmen. Außerdem sind die Teils
hritte A, B und C jeweils als ni
ht unterbre
hbare Einheit anzusehen.

- a) Erläutern Sie, inwiefern hier nebenläufige Prozesse auftreten und welche gemeinsam genutzten Betriebsmittel vorkommen.
- 5 b) Erläutern Sie anhand eines Sequenzdiagramms eine Situation, bei der dur
h das bes
hriebene Verfahren eine fehlerhafte Preistafel ausgehängt wird.

4 ) Bes
hreiben Sie allgemein ein informatis
hes Konzept, wel
hes den in Teilaufgabe 2b dargestellten Fehler vermeidet. Ma
hen Sie deutli
h, wie das Konzept auf das in Teilaufgabe 2b bes
hriebene Problem angewandt werden müsste.

(Fortsetzung nä
hste Seite)

 $\overline{5}$ 

 $\mathcal{S}$ 

**BE** 

BE 3. Ein gängiges Verschlüsselungsverfahren ist der nach seinen Erfindern Ronald L. Rivest, Adi Shamir und Leonard Adleman benannte RSA-Algorithmus. Seine Sicherheit beruht im Wesentlichen darauf, dass große natürliche Zahlen nur mit erhebli
hem Aufwand in Primfaktoren zerlegbar sind. Zur Zerlegung einer natürlichen Zahl  $n$ , die das Produkt zweier sechsstelliger Primzahlen ist, benötigt ein PC mit einem heute übli
hen Verfahren im Mittel 0,3 s. Ist n das Produkt zweier siebenstelliger Primzahlen, so benötigt dieser

PC im Mittel 3 s, bei a
htstelligen sind es bereits 30 s usw.

- 3 | a) Schätzen Sie ab, wie lange ein Superrechner, der 10000-mal so schnell wie dieser PC ist, zur Zerlegung benötigt, wenn n das Produkt zweier 20 stelliger Primzahlen ist. Geben Sie Ihr Ergebnis in einer sinnvollen Einheit an.
	- 3 b) Erläutern Sie, ob der RSA-Algorithmus unter den oben genannten Gesi
	htspunkten (Faktorisierungsproblem in zwei Primzahlen als wesentli
	her Aspekt und zeitli
	hes Verhalten der Faktorisierung) ein si
	heres Vers
	hlüsselungsverfahren ist. Gehen Sie dabei au
	h auf mögli
	he Forts
	hritte in der Re
	henges
	hwindigkeit ein.
	- 4. Das na
	hstehende Struktogramm bes
	hreibt einen einfa
	hen Algorithmus zur näherungsweisen Bere
	hnung der Quadratwurzel einer positiven Zahl r.

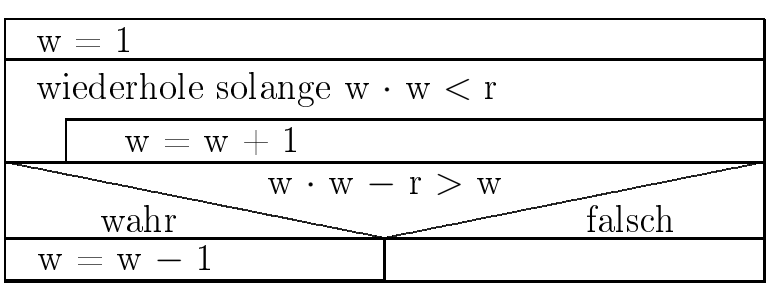

a) Geben Sie an, welchen Wert die Variablen w und r am Ende haben, wenn r zu Beginn den Wert 11 hat.

(Fortsetzung nä
hste Seite)

 $\overline{2}$ 

 $\mathcal{S}$ 

8 b) Übertragen Sie den Algorithmus in ein Programm für eine Registermaschine mit nachstehendem Befehlssatz. Machen Sie auch die Speicherzellen deutli
h, in denen die Variablen r und w zu Beginn und Ende des Programmablaufs stehen.

load x <sup>x</sup> kopiert den Wert aus der Spei
herzelle x in den Akkumulator loadi n lädt die ganze Zahl n in den Akkumulator

- store x <sup>x</sup> kopiert den Wert aus dem Akkumulator in die Spei
herzelle x
- add <sup>x</sup> addiert den Wert aus der Spei
herzelle x zum Wert im Akkumulator
- sub x <sup>x</sup> subtrahiert den Wert aus der Spei
herzelle x vom Wert im Akkumulator
- <sup>n</sup> addiert die ganze Zahl n zum Wert im Akkumulator addi n
- subi<sup>n</sup> subtrahiert die ganze Zahl n vom Wert im Akkumulator
- mul x <sup>x</sup> multipliziert den Wert im Akkumulator mit dem Wert aus der Spei
herzelle x
- div <sup>x</sup> dividiert den Wert im Akkumulator dur
h den Wert aus der Spei
herzelle x (ganzzahlige Division)

jmp<sup>x</sup> springt zum Befehl in Spei
herzelle x

- jmpn x <sup>x</sup> springt zum Befehl in Spei
herzelle x, falls das Ergebnis der letzten Operation negativ war
- jmpz <sup>x</sup> springt zum Befehl in Spei
herzelle x, falls das Ergebnis der letzten Operation Null war
- jmpp <sup>x</sup> springt zum Befehl in Spei
herzelle x, falls das Ergebnis der letzten Operation positiv war
- jmpnn x <sup>x</sup> springt zum Befehl in Spei
herzelle x, falls das Ergebnis der letzten Operation ni
ht negativ war
- jmpnz <sup>x</sup> springt zum Befehl in Spei
herzelle x, falls das Ergebnis der letzten Operation ni
ht Null war
- jmpnp x <sup>x</sup> springt zum Befehl in Spei
herzelle x, falls das Ergebnis der letzten Operation ni
ht positiv war
- holdbeendet die Abarbeitung des Programms

BE

8

#### <u>IV. In the set of the set of the set of the set of the set of the set of the set of the set of the set of the set of the set of the set of the set of the set of the set of the set of the set of the set of the set of the s</u>

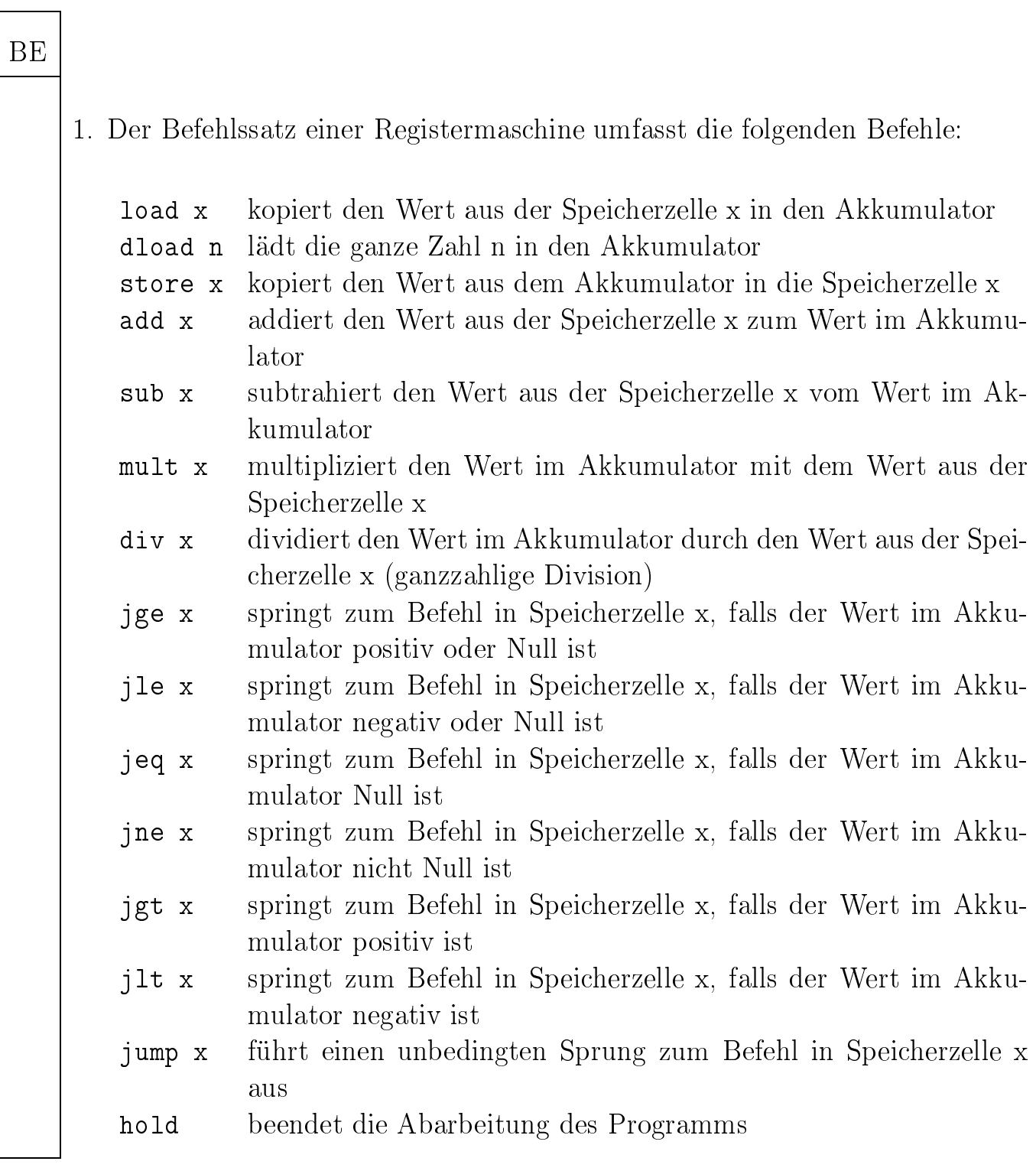

Der Inhalt der Speicherzelle 100 ist der Wert einer positiven ganzen Zahl a. der Inhalt der Speicherzelle 101 ist der Wert 1, der Inhalt der Speicherzelle 102 ist der Wert 2, der Inhalt der Speicherzelle 103 ist der Wert 3.

#### a) Gegeben ist das folgende Programm:

 $1:$ load 100  $2:$ sub 102  $3:$ jeq 6 jlt 8  $4:$  $5:$ jump 2  $6:$ store 99  $7:$ jump 10  $8:$ load 101  $9:$ store 99  $10:$ hold

**BE** 

 $\overline{4}$ 

9

Geben Sie in Abhängigkeit von a den Wert an, der in Speicherzelle 99 abgelegt wird.

b) Schreiben Sie ein Programm für die vorgegebene Registermaschine, welches den folgenden Algorithmus umsetzt.

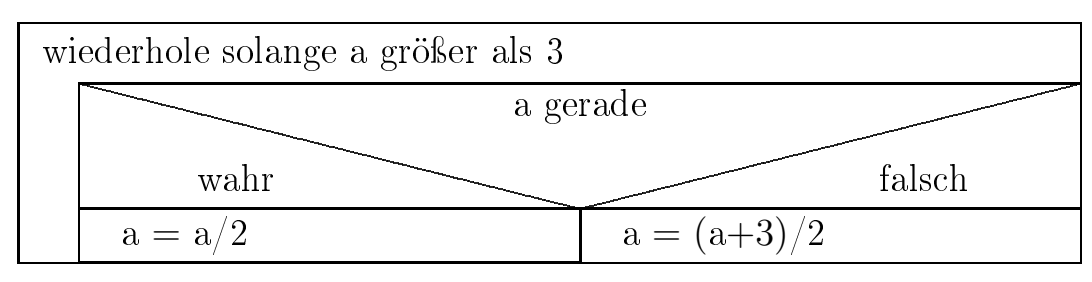

- 2. Die folgenden Produktionsregeln gehören zu einer Grammatik, die eine formale Sprache L definiert. Die Regel R1 wird bei der Erzeugung der Wörter stets zuerst angewandt.
	- R1: Satz  $\rightarrow$  Subjekt Prädikat Satzzeichen
	- R2: Subjekt  $\rightarrow$  Artikel Substantiv
	- R3: Prädikat  $\rightarrow$  "lernt" | "schreibt" | "denkt" | "übt" | "feiert"
	- R4: Artikel  $\rightarrow$  "Der" | "Die"
	- R5: Substantiv  $\rightarrow$  "Schüler" | "Schülerin" | "Abiturient" | "Abiturientin" R6: Satzzeichen  $\rightarrow$  "." | "."

Hinweis: Der Pfeil bedeutet, dass bei Anwendung der Regel das Ni
htterminalsymbol links dur
h einen der Terme re
hts ersetzt wird. Der senkre
hte Stri
h trennt Alternativen.

- 3 | a) Ergänzen Sie die oben stehenden Produktionen zu einer Grammatik der Spra
he L.
- 1 b) Geben Sie ein Wort aus der Spra
he L an, das zwar mit den gegebenen Produktionsregeln erzeugt werden kann, das aber denno
h kein korrekter Satz (im Sinne der deuts
hen Spra
he) ist.
- 3 ) Ändern Sie die Produktionsregeln so ab, dass nur no
h die korrekten, vollständigen deuts
hen Sätze aus der Spra
he L erzeugt werden können.

- 3. Im Folgenden sollen Prozesse, die auf glei
he Betriebsmittel angewiesen sind, graphis
h modelliert werden.
- 2 | a) In der Produktionshalle eines Automobilherstellers kann der Zugriff auf den S
hraubenvorratsbehälter immer nur hö
hstens einem Roboter erlaubt werden. Im Moment sind die S
hrauben Roboter A zugeteilt, der ein Armaturenbrett befestigt, so dass der Roboter B, der ebenfalls S
hrauben benötigt und daher anfordert, sie gerade ni
ht bekommen kann. Diese Situation kann wie folgt dur
h einen Graphen dargestellt werden:

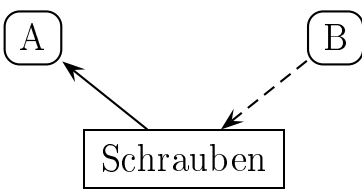

Ents
heiden Sie, ob eine Verklemmung vorliegt und begründen Sie Ihre Antwort kurz.

5 b) Vier Kö
he namens Emil, Fritz, Gerd und Heinz bereiten in der Kantine des Automobilherstellers je ein köstli
hes Dessert zu. Modellieren Sie die folgende Situation graphis
h analog zu Teilaufgabe 3a:

> Fritz hält das einzige Sieb der Kü
> he bereit, um Puderzu
> ker auf den Ku
> hen zu streuen. Heinz hat den einzigen Messbe
> her, um die notwendige Mehlmenge für eine Torte abzumessen. Während Gerd mit dem gesamten Mehlvorrat auf das Sieb wartet, hat Emil zwar den gesamten Puderzu
> ker, jedo
> h ni
> ht den Messbe
> her.

Geben Sie zwei Eigens
haften des entstandenen Graphen an und erläutern Sie, ob aus diesem auf eine Verklemmung ges
hlossen werden kann.

(Fortsetzung nä
hste Seite)

BE

4. Zur Kontrolle der Korrektheit bei der Übertragung von Daten verwendet man auf Bitebene häufig eine sogenannte Paritätsprüfung. Dazu ist ein Automat mit folgendem Zustandsübergangsdiagramm gegeben:

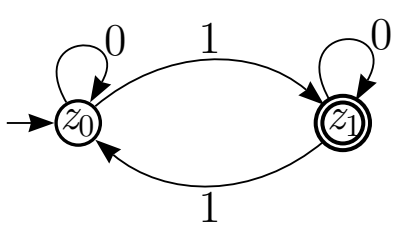

Hinweis: In diesem Diagramm wird ein Bit dur
h das Zei
hen 0 oder 1 repräsentiert.

- 2 a) Bes
hreiben Sie die besondere Eigens
haft der Wörter, die dieser Automat erkennt.
- b) Durch diesen Automat ist eine formale Sprache festgelegt, die auch durch eine Grammatik bes
hrieben werden kann. Geben Sie deren Produktionen als Syntaxdiagramm an.

Im Folgenden soll na
h genau vier Bits ents
hieden werden, ob die Anzahl der Einsen in diesen vier Bits ungerade ist.

- 1 ) Zeigen Sie an einem Beispiel, dass der oben gegebene Automat zur Lösung dieser Aufgabe ungeeignet ist.
- 6 d) Geben Sie das Zustandsübergangsdiagramm eines endli
hen Automaten mit nur einem Endzustand an, der genau die Bitfolgen akzeptiert, für die gilt, dass sie vier Bit lang sind und die Anzahl der Einsen ungerade ist.

BE

 $\overline{2}$ 

 $\overline{4}$